## **DSHS TB/HIV/STD Section ARIES ACCOUNT REQUEST FORM**

## **INSTRUCTIONS**

- 1. All Account Request Forms (ARFs) must be submitted with a HIPAA or security training certificate, signed Confidentiality Agreement, and a signed Acceptable Use Agreement. Security and Confidentiality training and Confidentiality Agreements must be renewed annually—ARFs will not be processed if either are expired and/or all required forms mentioned above are not submitted together. Forms and further instructions are available at the *ARIES [access](https://www.dshs.texas.gov/thsvh/aries.shtm) page*. Please email account requests (containing 4 attachments including this form) and questions to the data manager at your Administrative Agency.
- 2. **All fields on this form in the Employee and Manager/Registration Authority sections must be complete before sending to the Data Manager for account provisioning.**
- 3. Requests must be submitted individually for each person needing access. NOTE: Requests will not be processed if annual HIPAA or security training has not been completed and/or confidentiality agreement and acceptable use agreement have not been received.

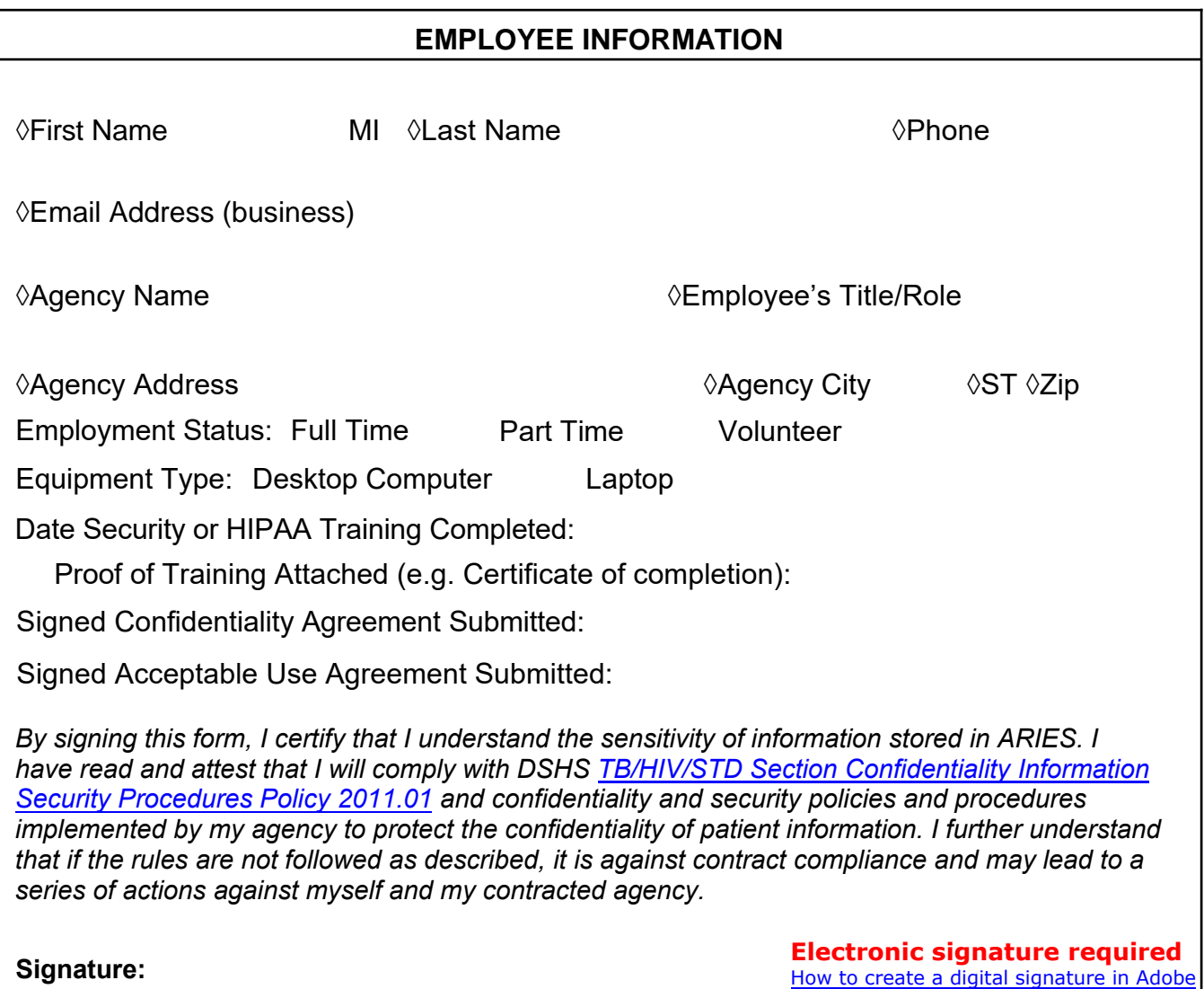

 $\Diamond$  This symbol is for DSHS/HHSC IT staff. Fields marked with this symbol are used or referenced when creating an ARIES certificate.

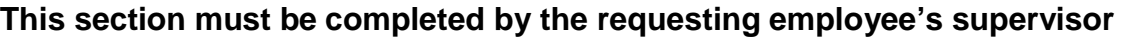

## **MANAGER/REGISTRATION AUTHORITY**

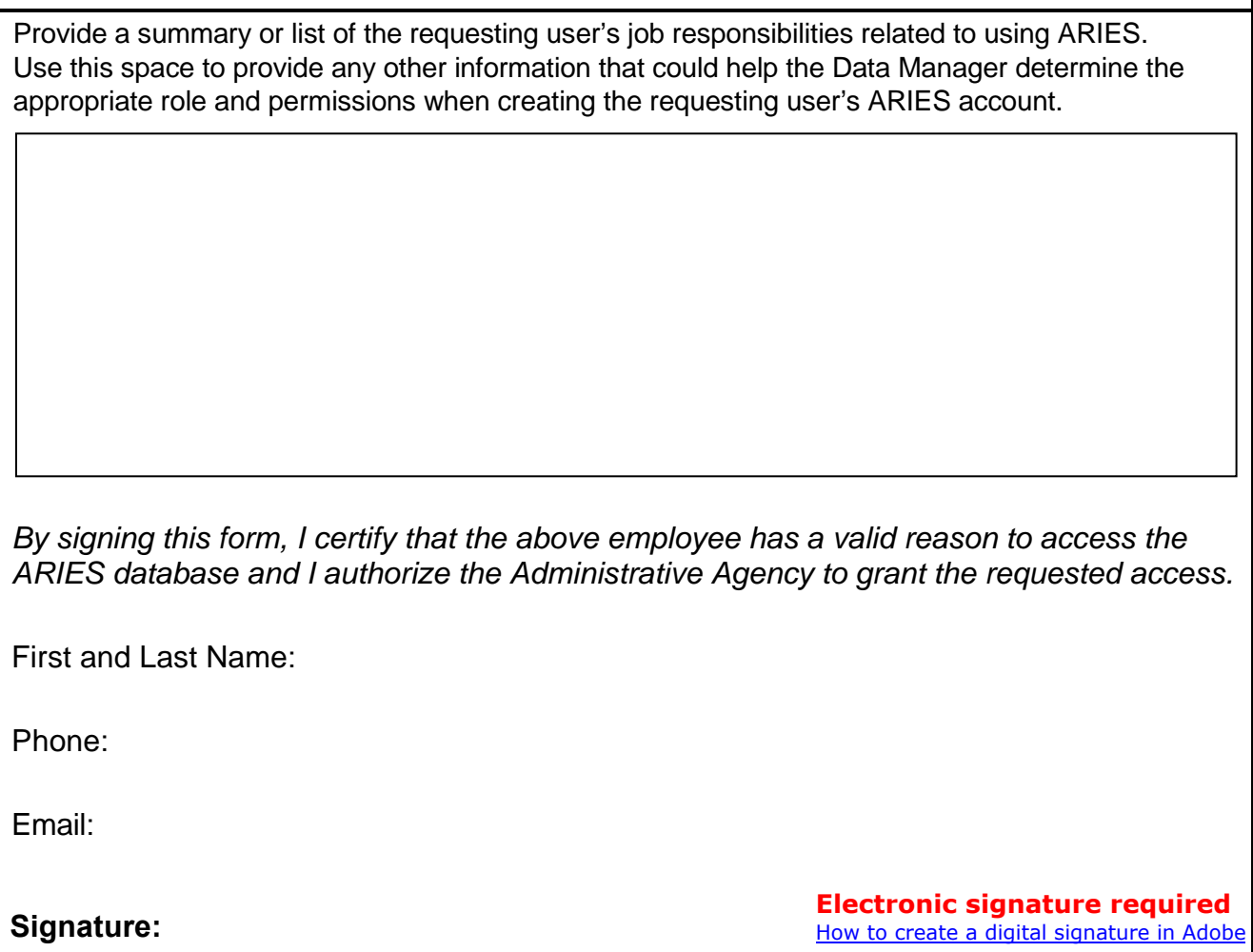

## **STOP! Send to Administration Agency Data Manager once sections above are complete. Data Manager will contact user when the ARIES certificate is ready to be installed.**

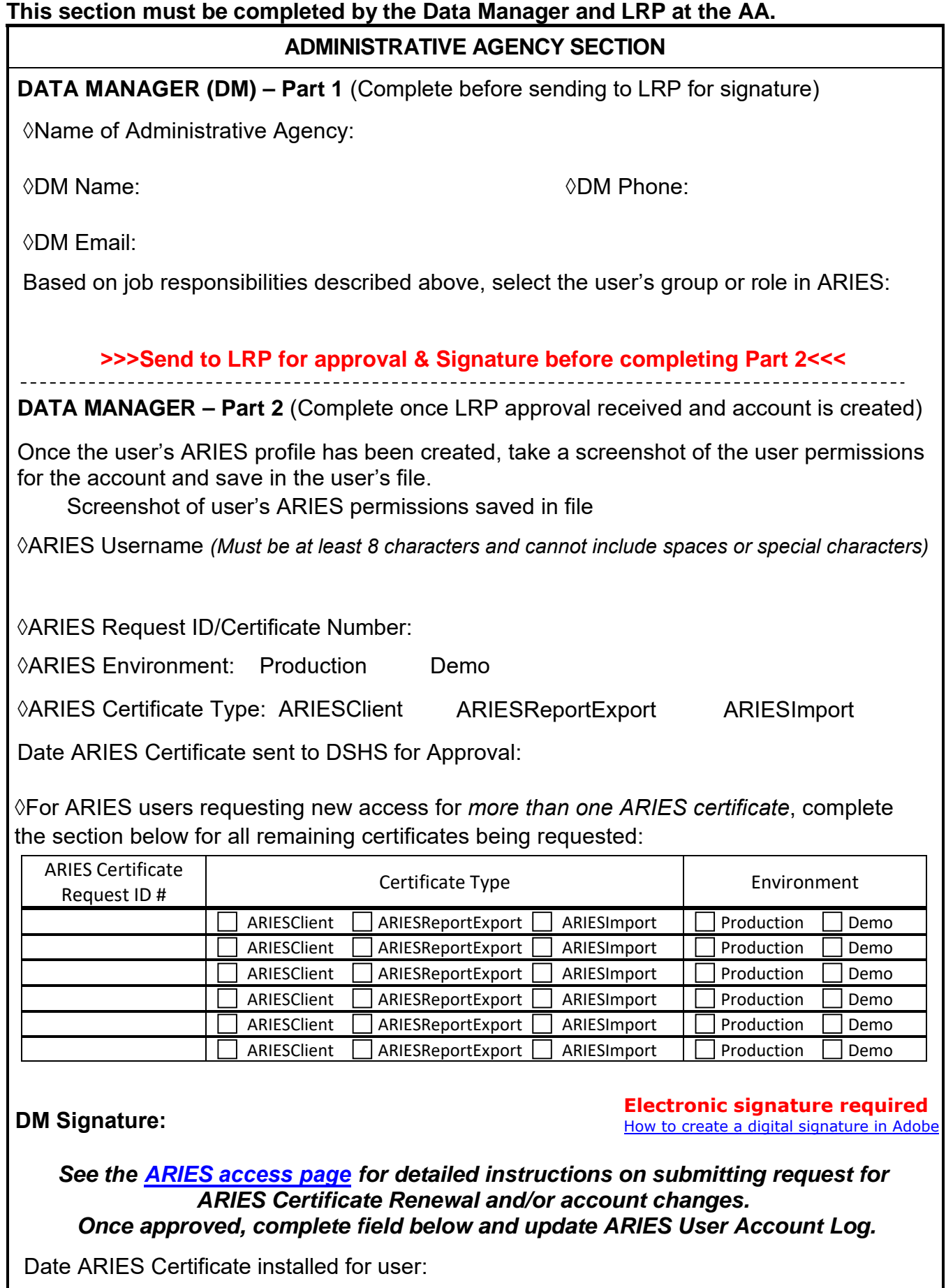

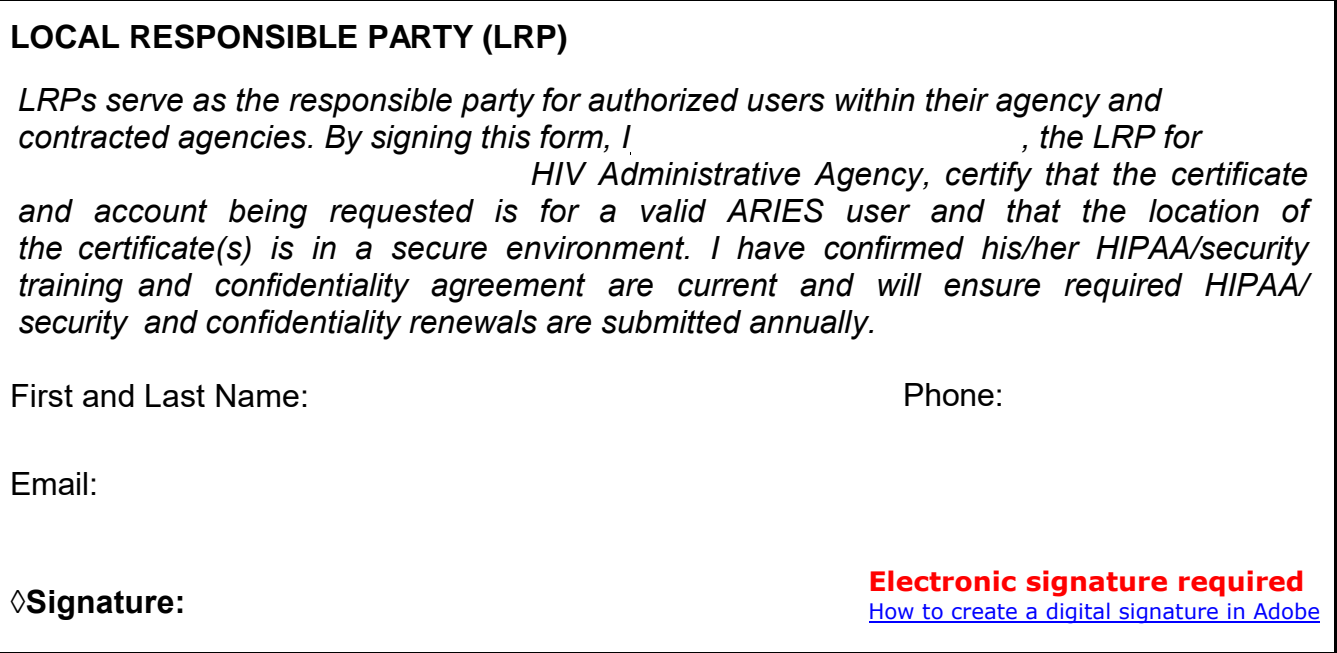